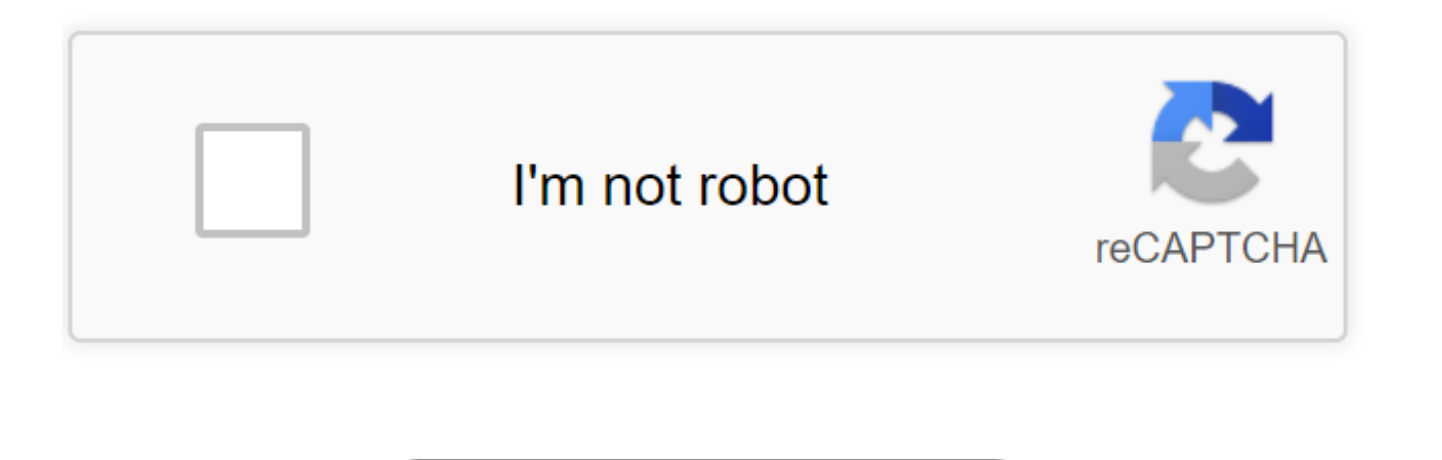

Continue

French Accent Keyboard Codes. LetterLetter TypeAlt Code AUppercase Accent Grave (A)0192 AUppercase Accent Circonflex (A)0194 AUppercase Accent Tréma (A)0196 ÆUppercase Ligature(AE)0198 CUppercase Cedilla (C)0199 ÈUppercase (E)0201 ÊUppercase Accent Circonflex (E)0202 ËUppercase Accent Tréma (E)0203 ÎUppercase Accent Circonflex (I)0206 ÏUppercase Accent Tréma (I)0207 ÔUppercase Accent Circonflex (O)0212 ŒUppercase Ligature(OE)0140 ÙUppercase Circonflex (U)0219 UUppercase Accent Tréma (U)0220 àLowercase Accent Grave (a)0224 âLowercase Accent Circonflex (a)0226 äLowercase Accent Tréma (a)0228 æLowercase Ligature(ae)0230 cLowercase Cedilla (c)0231 LetterLetter Ty éLowercase Accent Aigu (e)0233 êLowercase Accent Circonflex (e)0234 ëLowercase Accent Tréma (e)0235 îLowercase Accent Circonflex (i)0238 iLowercase Accent Tréma (i)0239 ôLowercase Accent Circonflex (o)0244 œLowercase Ligat ûLowercase Accent Circonflex (u)0251 üLowercase Accent Tréma (u)0252 Make sure you switch on the NumLock, press and hold down the Alt key, type the Alt Code value of the special French letter, for example, for lowercase ac and you got è. \*You must type, preceding 0. \*\* Above mentioned procedure is not aplicable for MacOS. For more information on how to use charecters, symbols, and emojis please check our How to use Alt-Codes? page. Welcome t familiar with using alt codes, simply select the alt code category you need from the table below. If you need help using alt codes find and note down the alt code you need then visit our instructions for using alt codes pa Description Alt Codes Symbol Description Alt 0192 À A grave Alt 0224 à a grave Alt 0193 Á A acute Alt 0225 á a acute Alt 0194 Â A circumflex Alt 0226 â a dide Alt 0227 a a tilde Alt 0196 Ä A umlaut Alt 0228 a a umlaut Alt grave Alt 0232 è e grave Alt 0201 É E acute Alt 0233 é e acute Alt 0202 Ê E circumflex Alt 0234 ê e circumflex Alt 0203 Ë E umlaut Alt 0203 è e umlaut Alt 0236 ì i grave Alt 0205 Í I acute Alt 0237 í i acute Alt 0206 Î I c umlaut Alt 165 Ñ N tilde Alt 164 ñ n tilde Alt 0210 Ò O grave Alt 0242 ò o grave Alt 0211 Ó O acute Alt 0243 ó o acute Alt 0212 Ô O circumflex Alt 0213 Õ O tilde Alt 0245 õ o tilde Alt 0214 Ö O umlaut Alt 0246 ö o umlaut A acute Alt 0249 ù u grave Alt 0219 Û U circumflex Alt 0250 ú u acute Alt 0220 Ü U umlaut Alt 0251 û u circumflex Alt 0217 Ù U grave Alt 0252 ü u umlaut Alt 0253 ý y acute Alt 0159 Ÿ Y umlaut Alt 0255 ÿ y umlaut Alt 0142 Ž Z regularly or on a laptop, the best way to type accents on a PC is with the international keyboard. But if you only type them occasionally and you have a full keyboard, you can use ALT codes. They work with the numeric keyp words, they don't work on laptops. To type accents with ALT codes, hold down the ALT key, then type the three or four digits listed here on the numeric keypad. Release the ALT key and the accented letter or special charact circonflexe â 131 Â 0194 a tréma ä 132 Ä 142 a e ligature æ 145 Æ 146 c cédille ç 135 Ç 128 e accent aigu é 130 É 144 e accent grave è 138 È 0200 e circonflexe ê 136 Ê 0202 e tréma ë 137 Ë 0203 i circonflexe î 140 Î 0206 i ô 147 Ô 0212 o e ligature œ 0156 Œ 0140 u accent grave ù 151 Ù 0217 u circonflexe û 150 Û 0219 u tréma ü 129 Ü 154 guillemets « 174 » 175 symbole euro € 0128 Don't use Windows? Type accents in any operating system Stay up & Other Symbols SYMBOL NAME CODE NUMBER ¢ Cent sign Alt+0162 £ British Pound Alt+0163 € Euro currency Alt+0128 ¥ Japanese Yen Alt+0165 f Dutch Florin Alt+0131 ¤ Generic currency symbol Alt+0164 © Copyright symbol Alt+0169 Alt+0153 • List Dot Alt+0149 § Section Symbol Alt+0167 - en-dash Alt+0150 - em-dash Alt+0151 ¶ Paragraph Symbol Alt+0182 Consonants SYMBOL CODE NUMBER C Alt+0199 c Alt+0171 » Alt+0171 » Alt+0187 € Alt+0128 œ Alt+0156 ¿ Al reference. Accent Codes. All rights reserved. The French keyboard layout is different from ours but you don't need a special keyboard to type French accents. Get accent codes and shortcuts here. Windows French Keyboard. If Activating Keyboard Locales to activate and switch Microsoft keyboards. Macintosh Accent Codes Accented Vowels. The format is to hold the first two keys down simultaneously, release, then type the vowel you wish to be acce the best way to type accents on a PC is with the international keyboard.But if you only type them occasionally and you have a full keyboard, you can use ALT codes. How to type special French letters by using their Alt Code key,; type the Alt Code value of the special French letter, for example, for lowercase accent grave e, type 0232 on the numeric pad,; release the Alt key and you got è. \*You must type, preceding 0. \*\* Above mentioned proce French accents and other French characters without a French keyboard. You can edit your text in the box and then copy it to your document, e-mail message, etc. 12 hàng · Accent codes is a handy reference chart of ascii alt Foreign Language Letters with Accents. Welcome to Useful Shortcuts, THE Alt ... french accent codes english keyboard